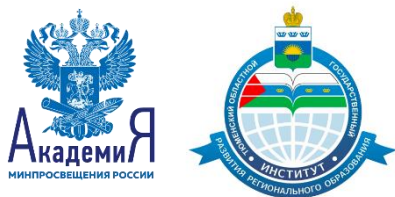

# АНАЛИЗ ЦИФРОВЫХ ОБРАЗОВАТЕЛЬНЫХ РЕСУРСОВ И СЕРВИСОВ ДЛЯ ОРГАНИЗАЦИИ УЧЕБНОГО ПРОЦЕССА ШКОЛ

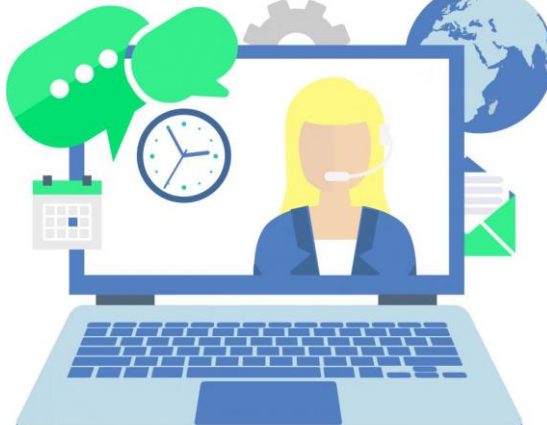

Подготовил:

Ерохин Виталий Викторович

Старший преподаватель ЦНПП ТОГИРРО

### Новые понятия ФГОС 2021

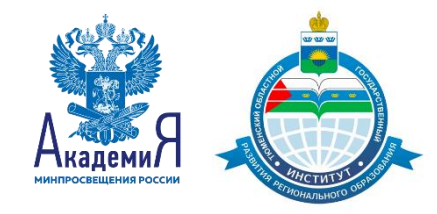

**Дистанционные образовательные технологии**  – это ряд образовательных технологий, реализуемых с применением современных информационных и телекоммуникационных технологий, при этом взаимодействие между педагогом и учащимся осуществляет опосредовано (на расстоянии)

**Верифицированные образовательные ресурсы -** это «допущенные к использованию» электронные образовательные ресурсы, то есть те, которые входят в специальный федеральный перечень

#### Вопросы к ресурсам перед использованием

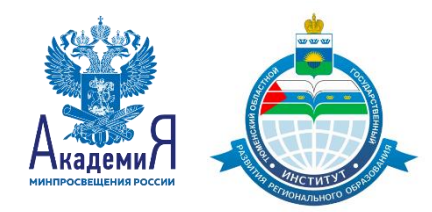

Как устроен процесс обучения с использованием данного продукта?

Что нужно для того, чтобы начать использование данного продукта?

Какие технические требования предъявляют данные решения?

Какие предметы и годы обучения охватывает учебный материал?

Чего не хватает в данном продукте?

Что может и планирует быстро сделать разработчик данного сервиса, чтобы обеспечить массовое дистанционное обучение?

#### Категории образовательных ресурсов **Контентные проекты**

Под контентным проектом понимается образовательная платформа, основным предложением для потребителя которой являются цифровые учебные материалы, т.е. цифровой контент следующего вида: электронные учебники, электронные конспекты, видеои анимационные ролики, вебинары, мультимедийное программное обеспечение и т.д.

#### **Тренажеры**

Образовательные платформы, где преобладает не содержание, а коллекции интерактивных заданий с автоматической проверкой ответа. Сюда могут входить как обычные тесты, так и задания со свободным выбором ответа, адаптивные задания, виртуальные тренажеры и т.д.

**Экстернаты, дистанционные школы полного цикла**  Платформа, предлагающая полноценное дистанционное обучение, полностью покрывающее образовательную программу, и предполагающая возможность изменения формы обучения

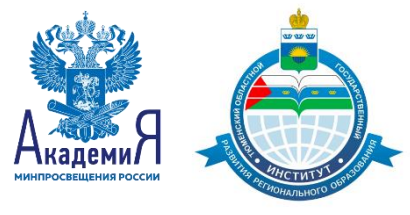

#### Контентные проекты Библиотека видеоуроков «InternetUrok.ru»

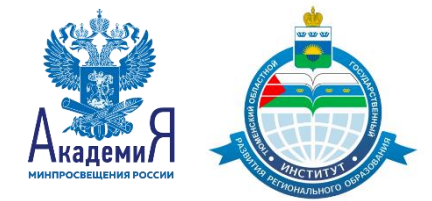

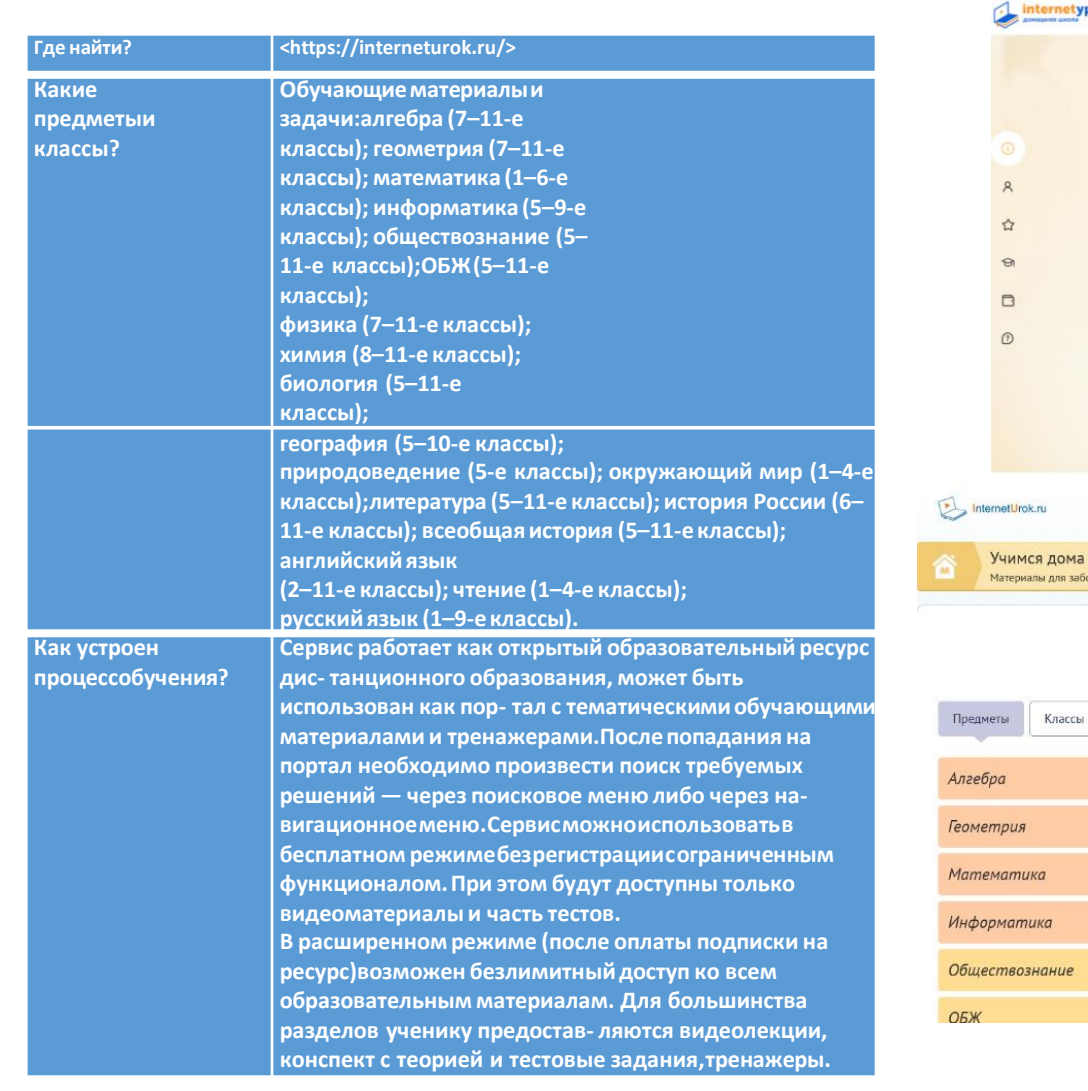

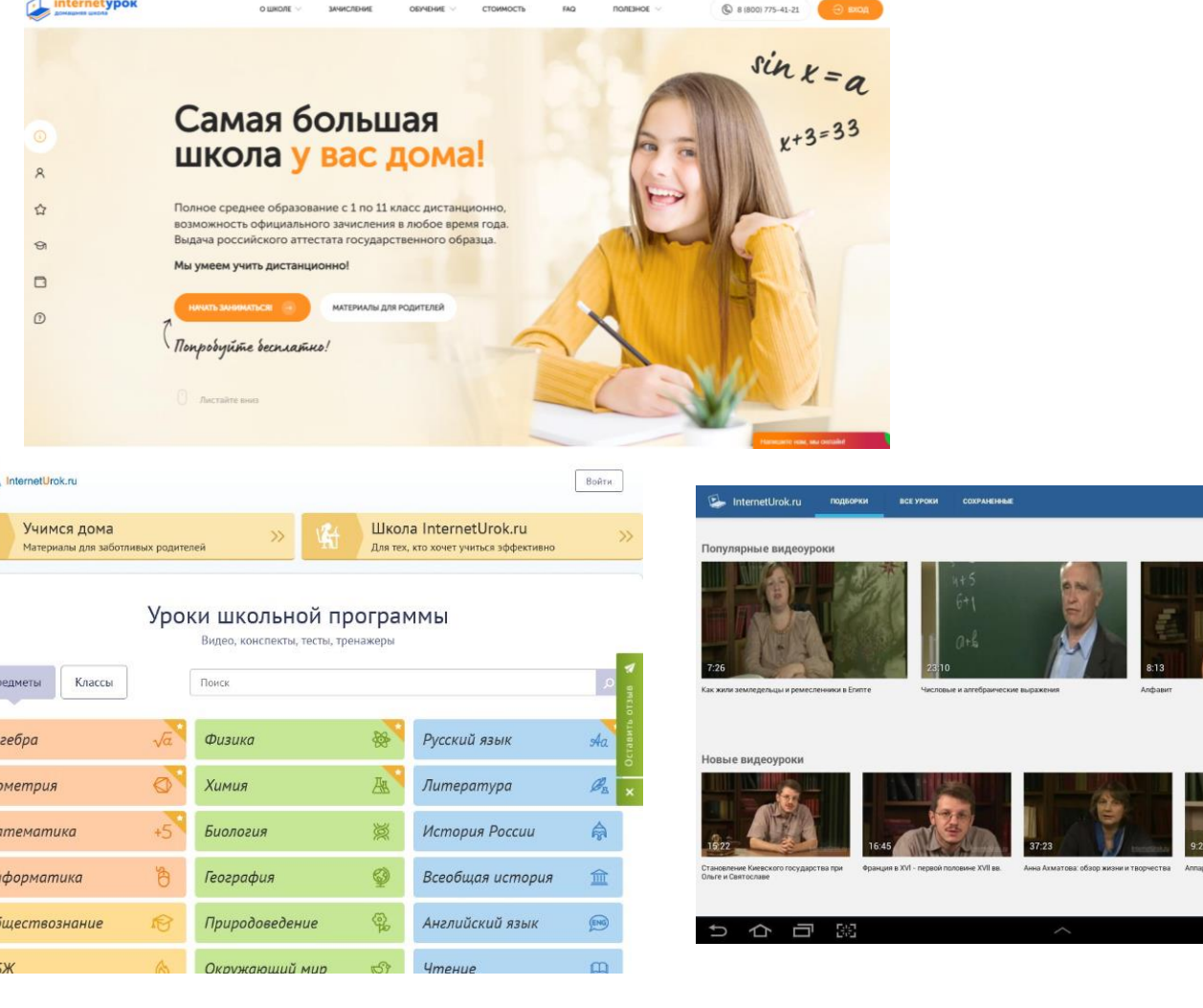

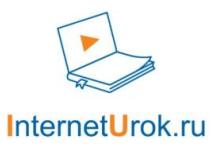

**Bin Way**r Proid

#### Контентные проекты Мобильное электронное образование (МЭО)  $\overline{\mathbb{C}}$

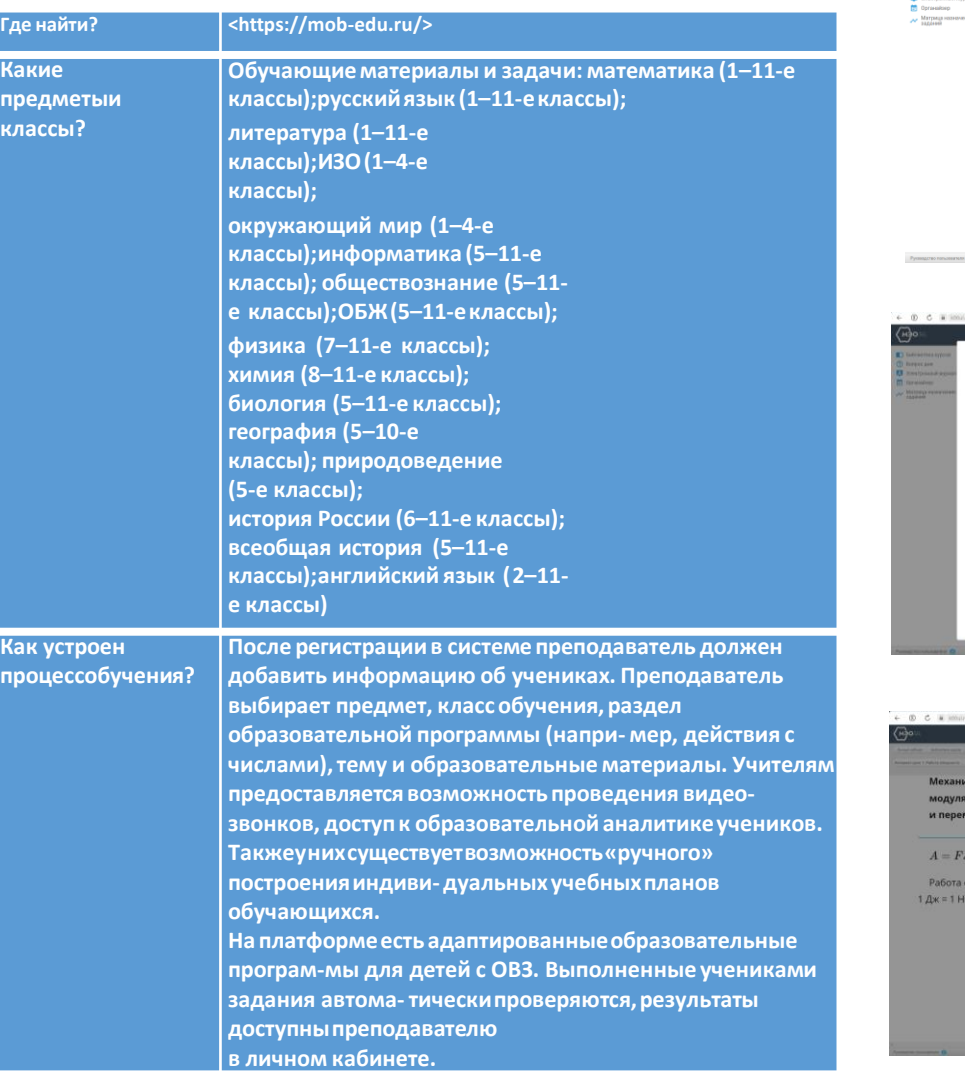

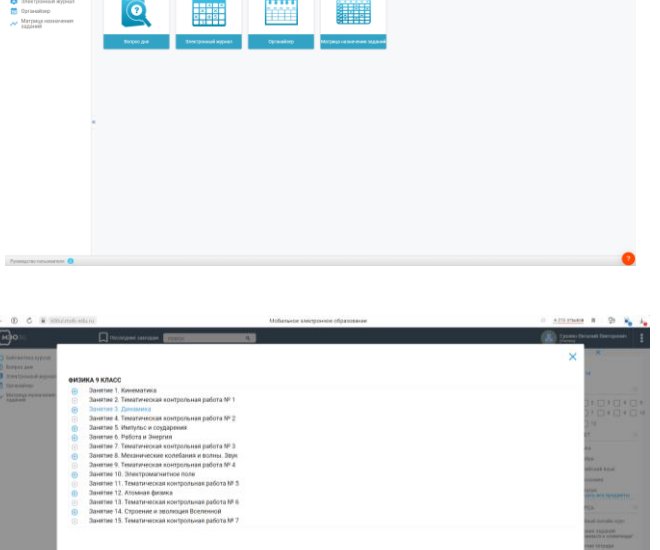

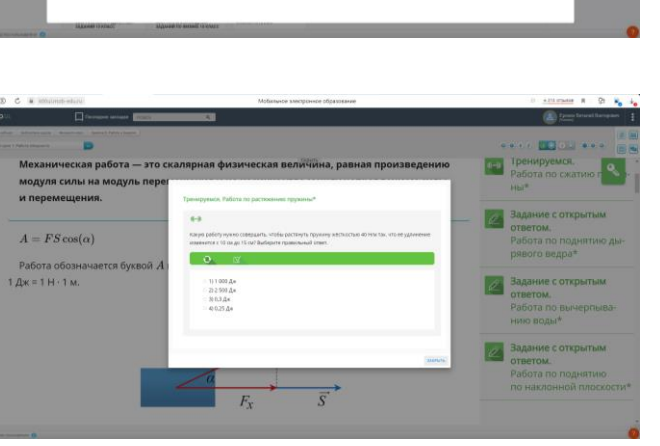

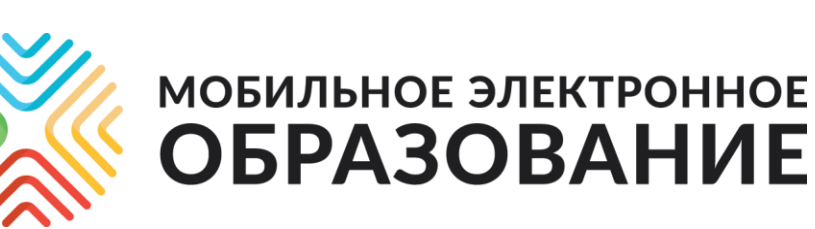

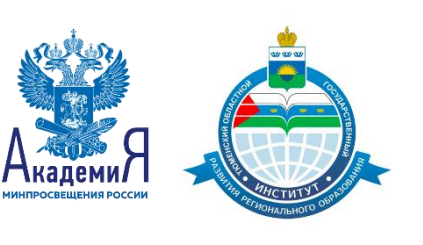

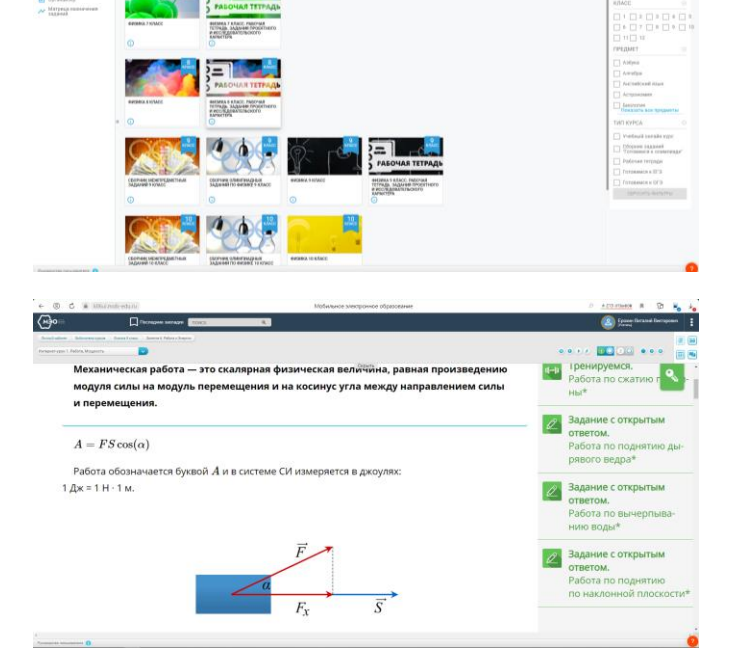

**O** stacional

 $\begin{array}{c} \n 3 \overline{\phantom{0}} \n 2 \overline{\phantom{0}} \n 3 \overline{\phantom{0}} \n 7 \overline{\phantom{0}} \n 8 \overline{\phantom{0}} \n 9 \overline{\phantom{0}} \n 1 \overline{\phantom{0}} \n 1 \overline{\phantom{0}} \n 1 \overline{\phantom{0}} \n 1 \overline{\phantom{0}} \n 1 \overline{\phantom{0}} \n 1 \overline{\phantom{0}} \n 1 \overline{\phantom{0}} \n 1 \overline{\phantom{0}} \n 1 \overline{\phantom{0}} \n 1 \overline{\phantom{0}} \n 1 \$ 

#### Контентные проекты Новый диск https://2035school.ru/

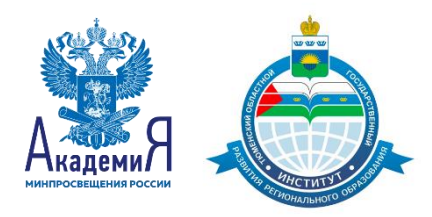

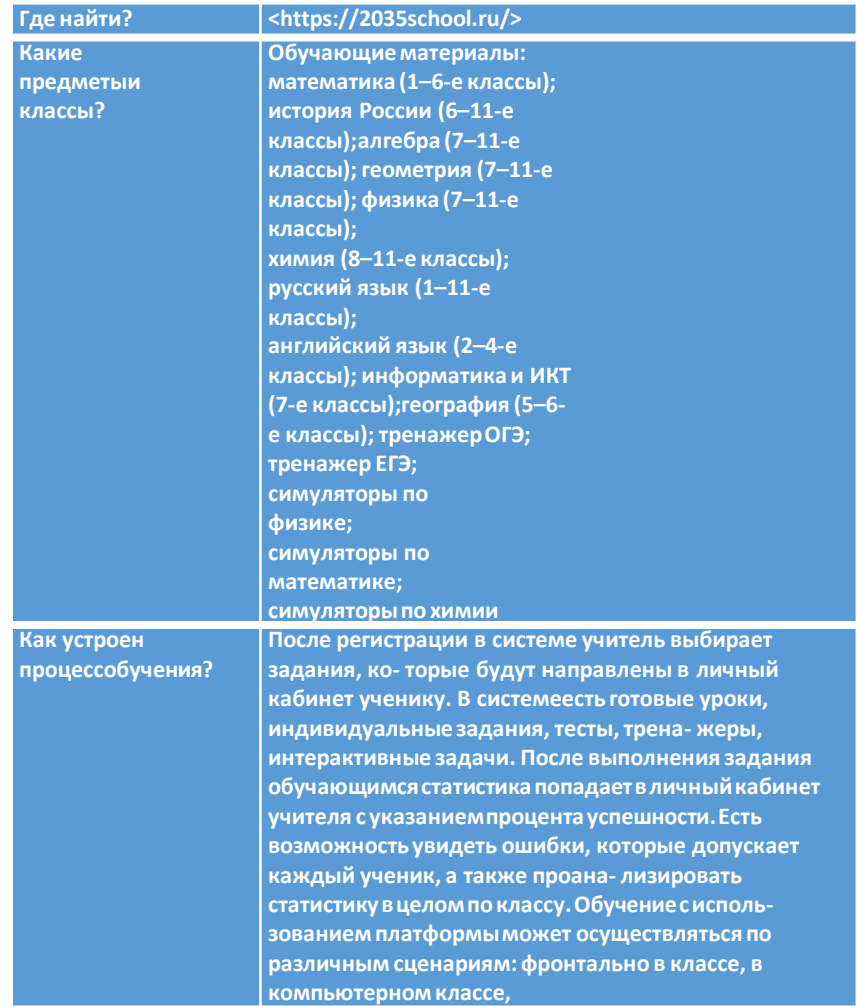

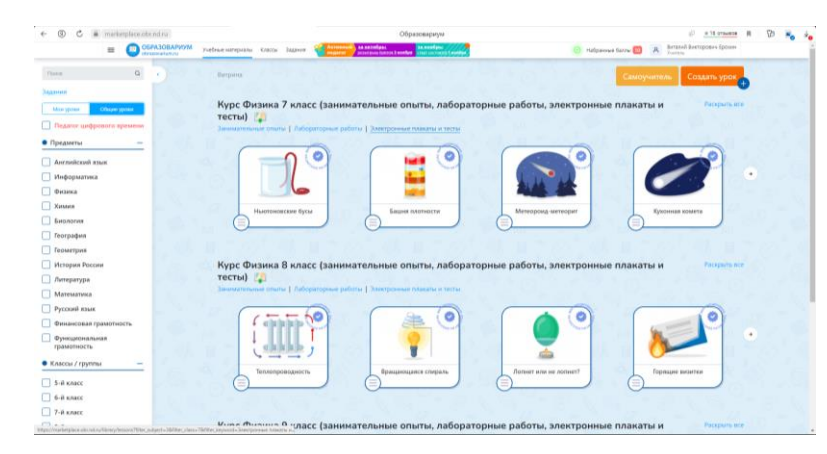

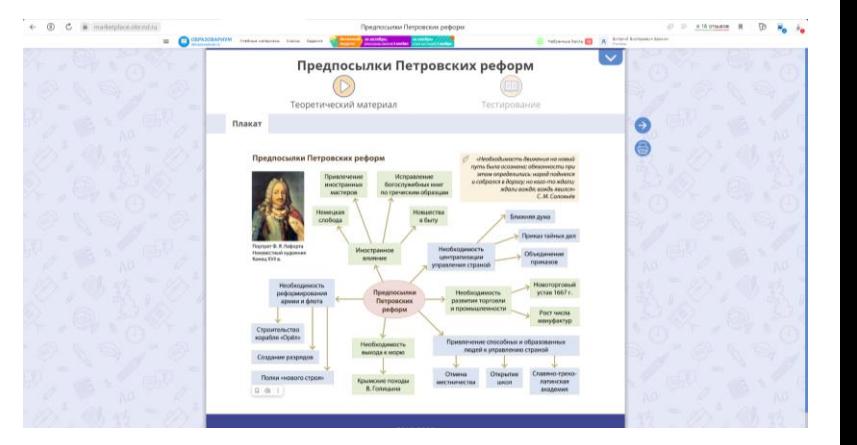

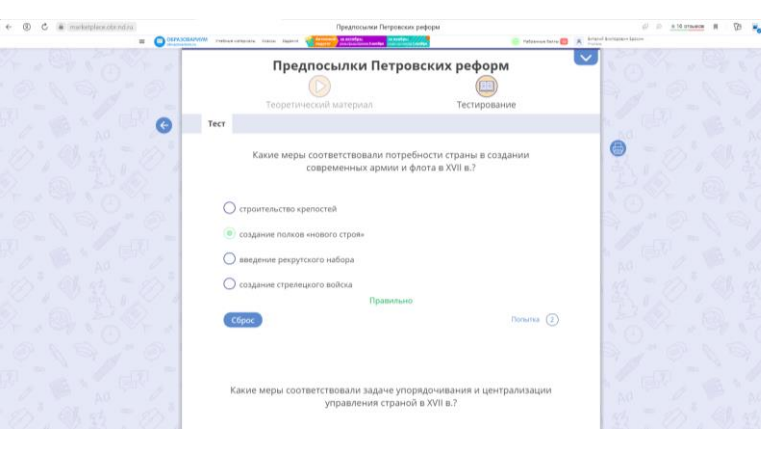

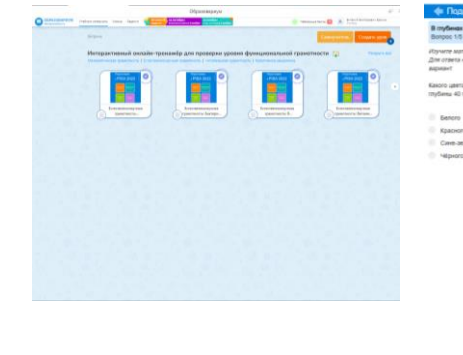

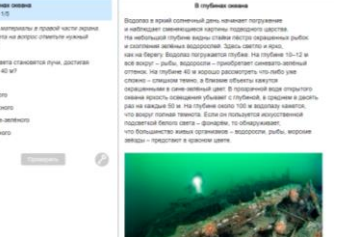

 $2.00000$ 

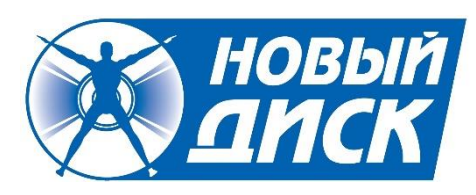

#### Контентные проекты Просвещение http://prosv.ru

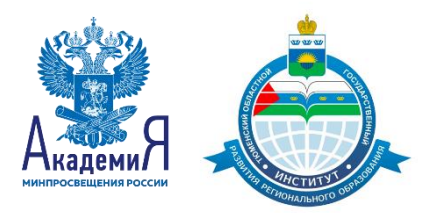

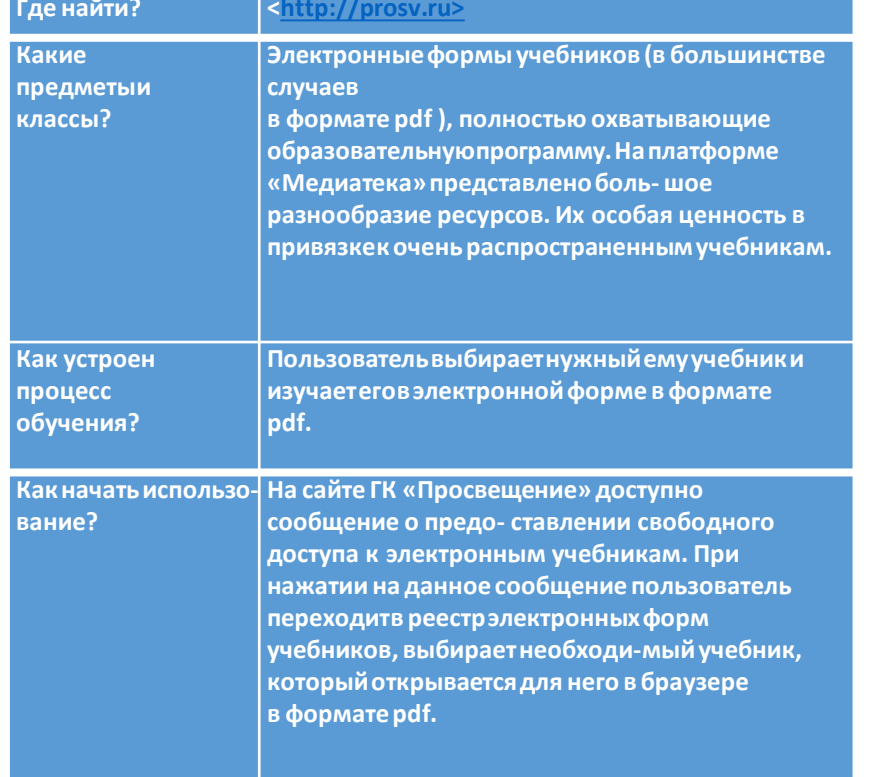

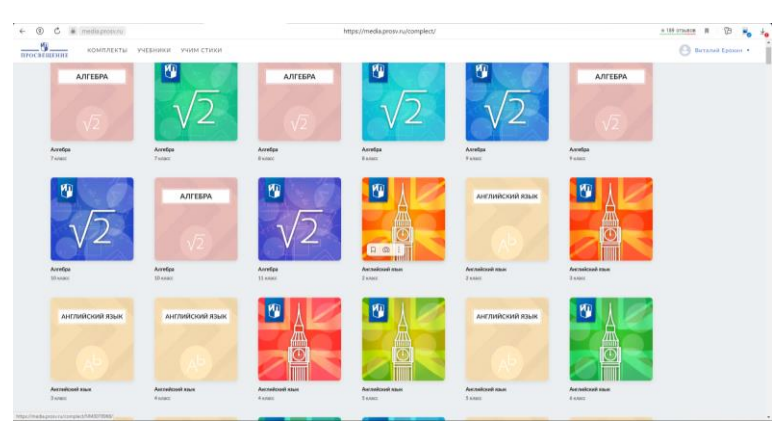

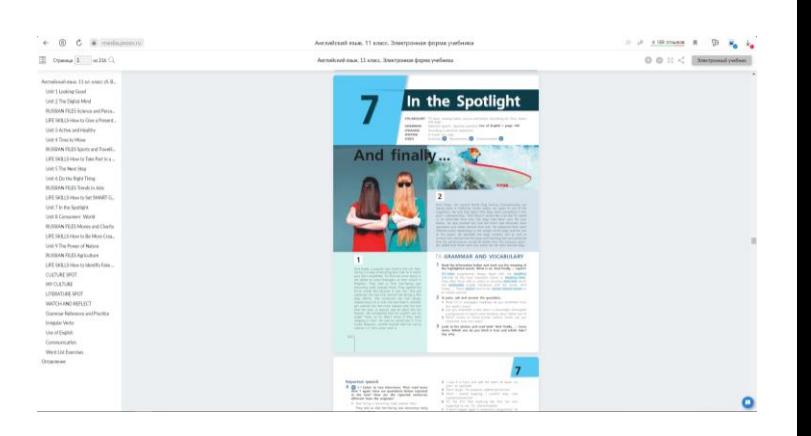

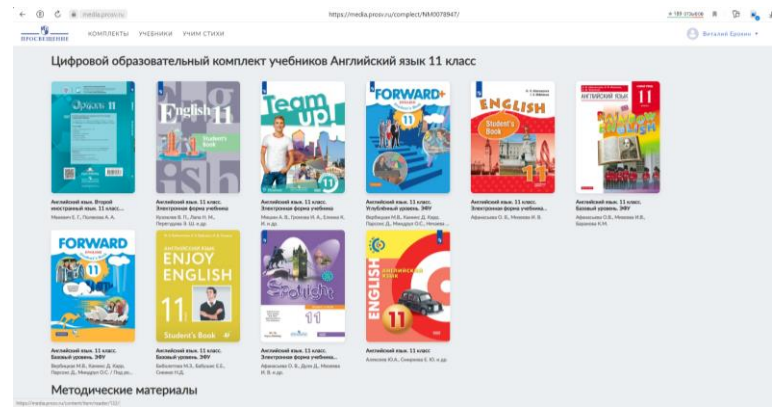

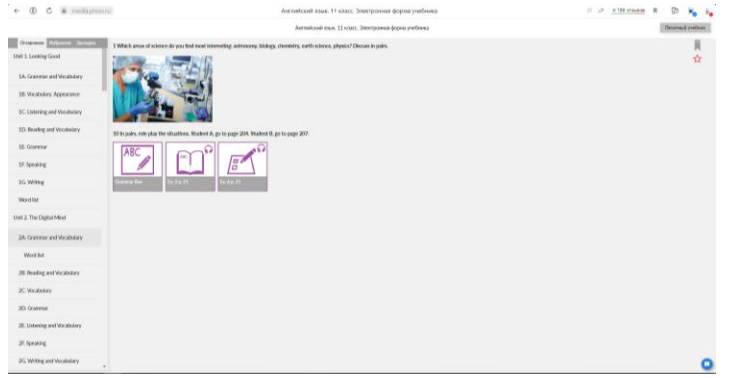

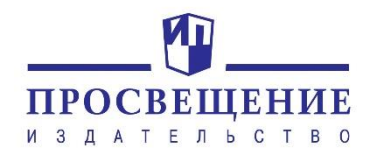

#### Контентные проекты 1С: Образование https://urok.1c.ru/library/

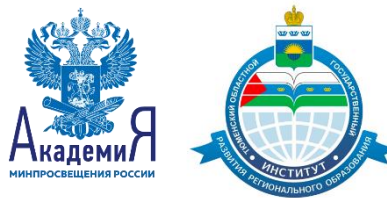

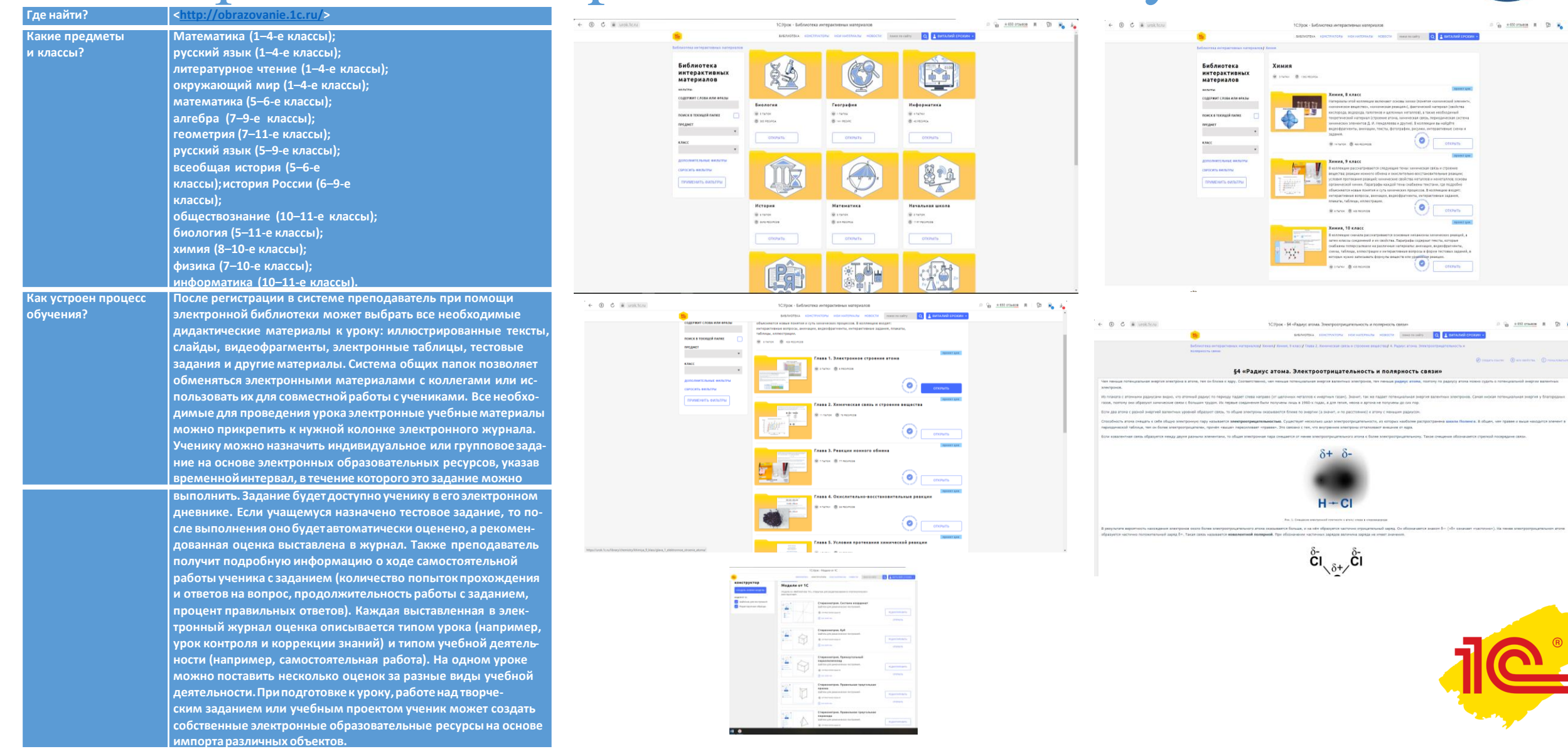

## Контентные проекты

Библиотека видеоуроков

InternetUrok.ru

Мобильное электронное образование (МЭО)

Московская электронная школа (МЭШ)

Новый диск

Открытая школа Просвещение

Российская электронная школа (РЭШ)

Фоксфорд

Школьная цифровая платформа

Яндекс.школа

Lecta

1С: Образование 5. Школа»

Лекториум

Новая школа

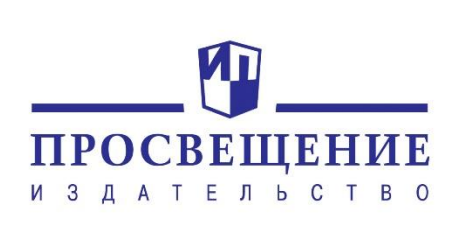

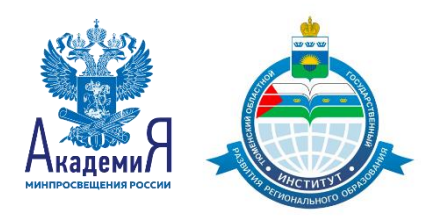

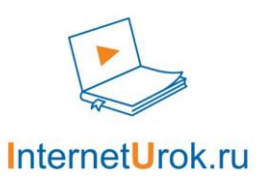

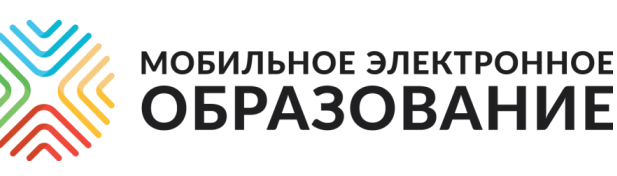

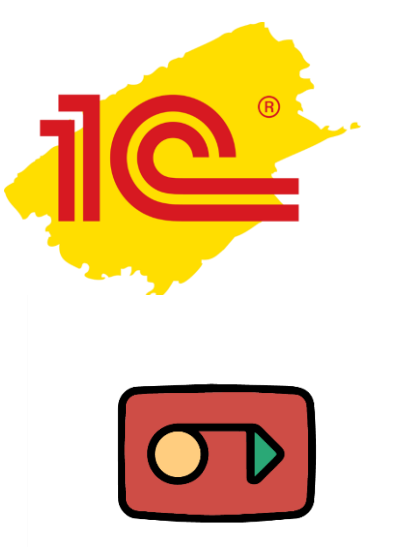

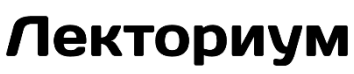

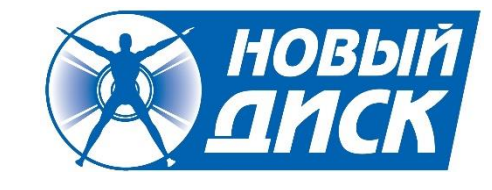

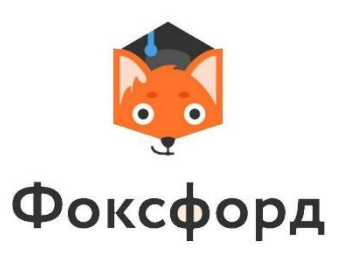

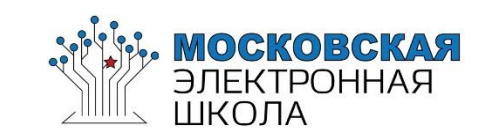

#### Тренажеры Учи.ру https://uchi.ru/teachers/lk/main

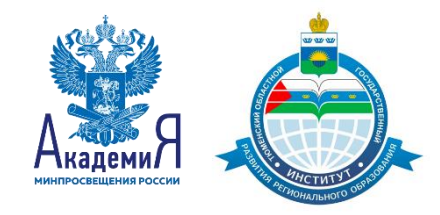

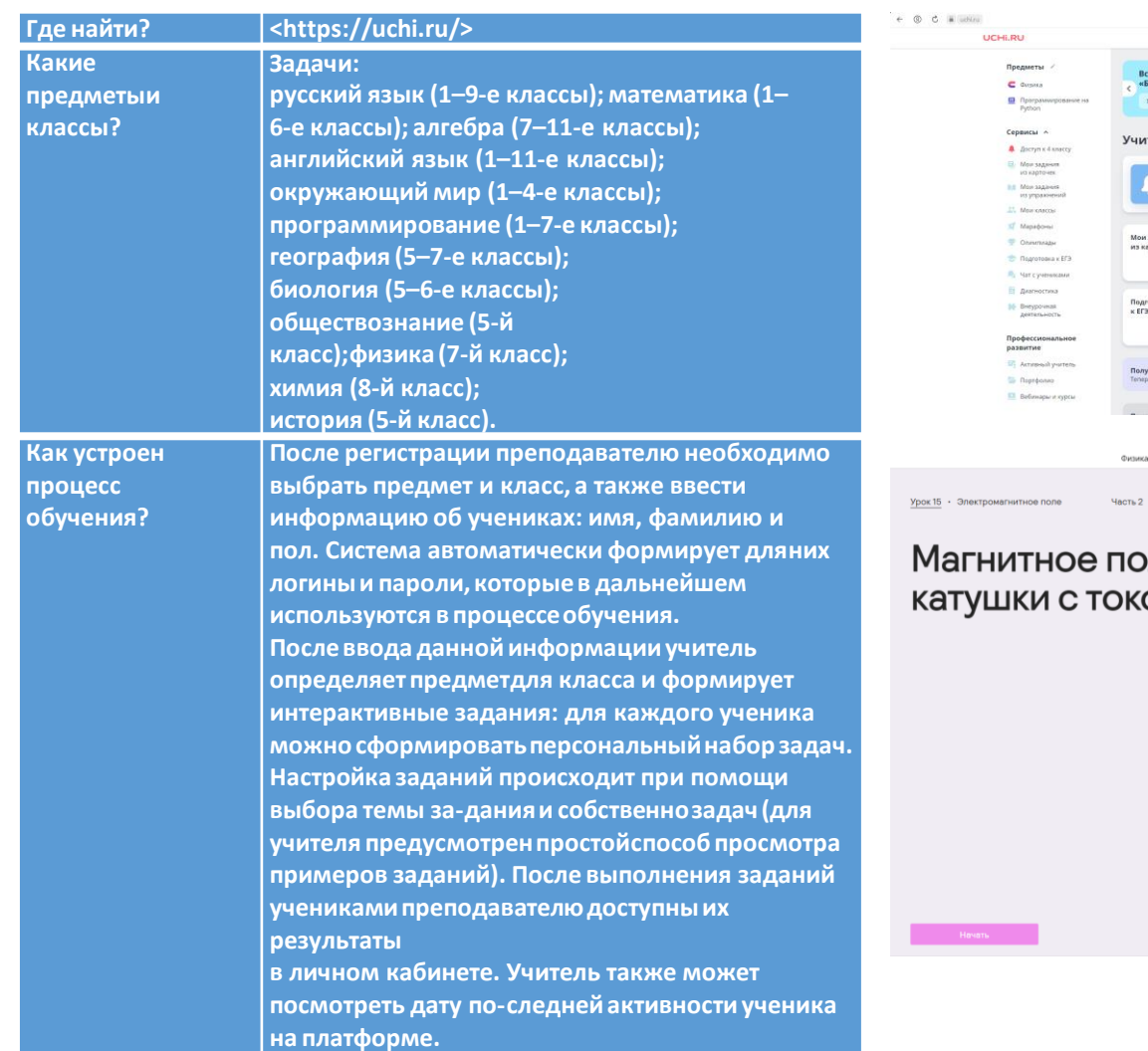

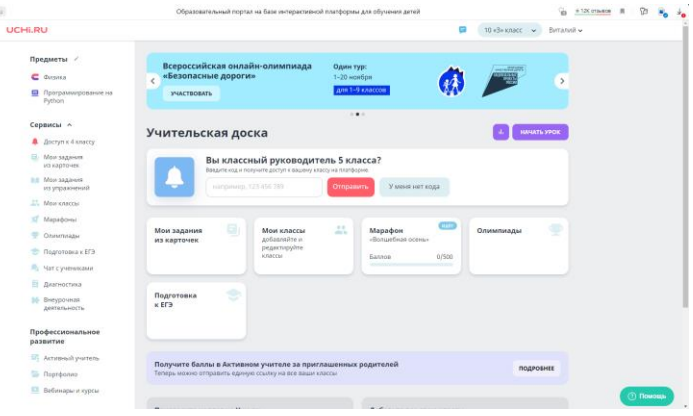

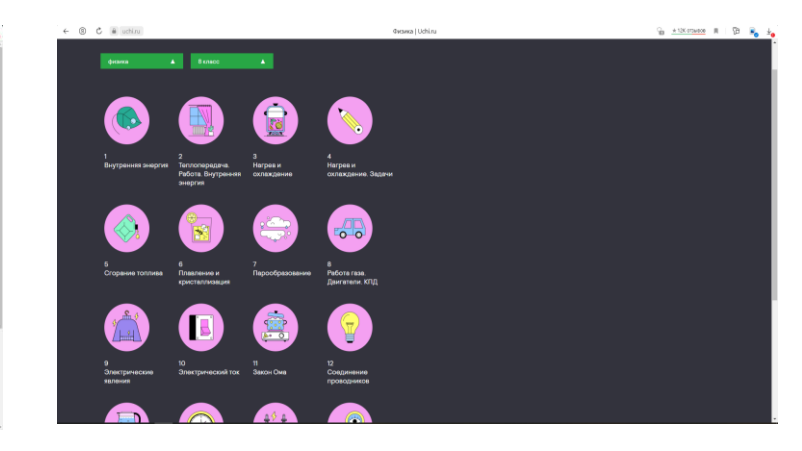

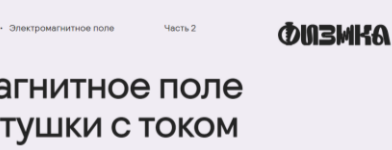

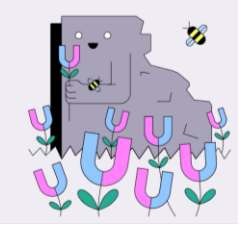

Это и есть катушка. Посмотри на изображение и определи, из чего она состоит.

.<br>и с их названиями. Чтобы отменить выбор, нажми на точку ещё раз.

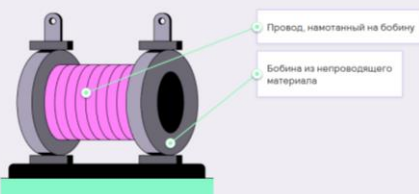

Да! Катушка с током состоит из бобины и плотно намотанного на неё провода.

Когда по проводу идёт ток и создаёт магнитное поле, катушка начинает вести себя как магнит. В этой части урока ты узнаешь, что можно поменять в катушке, чтобы сделать из неё сильный электромагнит. Это пригодится для сборки нашего замка!

#### Посмотрим, как выглядит магнитное поле катушки. им, как они будут себея весть

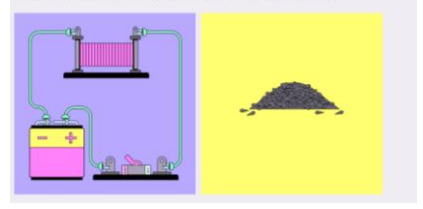

#### Сделаем вывод из эксперимента.

Порассуждай и дополни предложени

Если цель ... по катушке не идёт ток и магнитного поля нет. Поэтому катушка не притягивала опилки.

Если цепь катушка сразу притягивает опилки, то есть проявляет ... свойства. При этом опилки притягиваются только к торцам катушки - её магнитным полюсам.

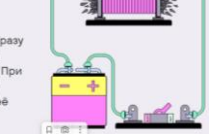

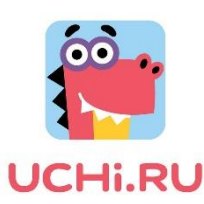

## Тренажеры Якласс https://www.yaklass.ru/ **Где найти? <h[ttps://w](http://www.yaklass.ru/)ww.ya[klass.ru/>](http://www.yaklass.ru/)**

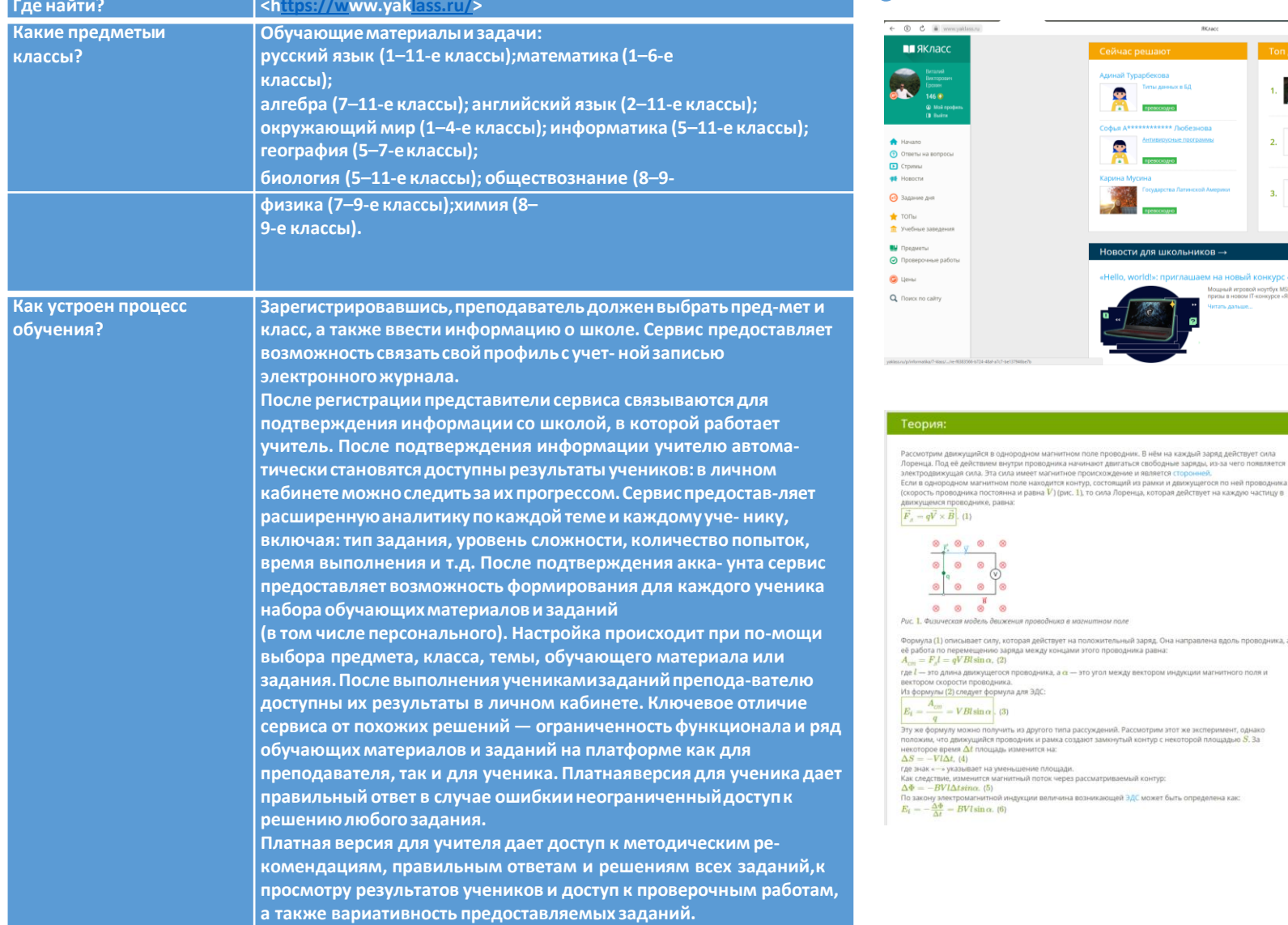

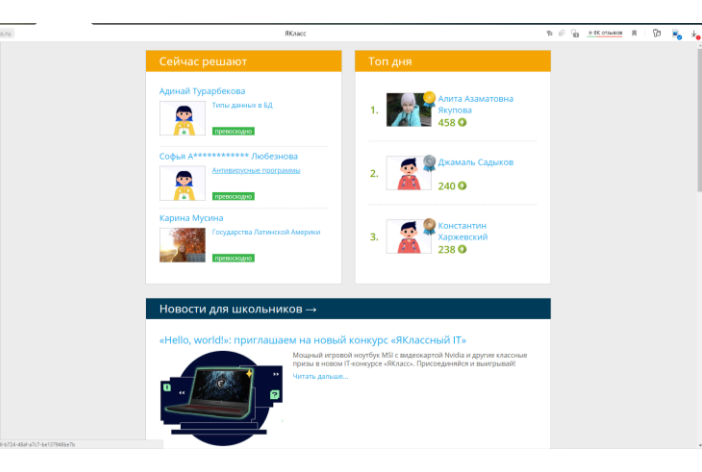

. Эта сила имеет магнитное происхождение и является сторо

силу, которая действует на положительный заряд. Она направлена вдоль проводника, а

получить из другого типа рассуждений. Рассмотрим этот же эксперимент, однако

на уменьшение площади

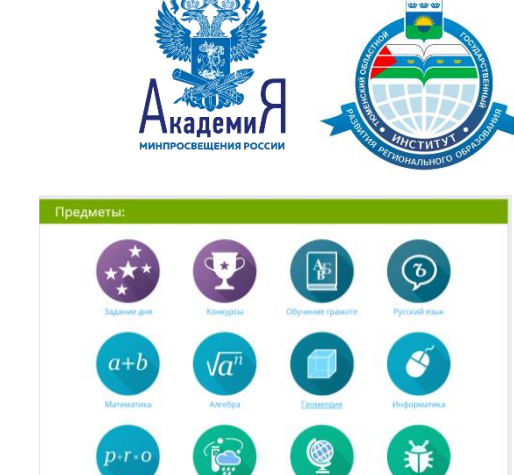

E

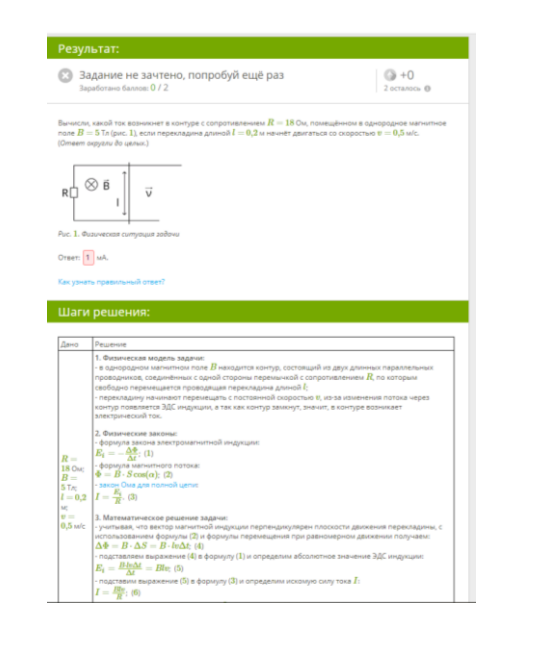

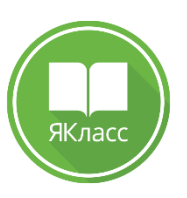

塚 История

#### Тренажеры Облако знаний https://school.oblakoz.ru/home Ажалевия

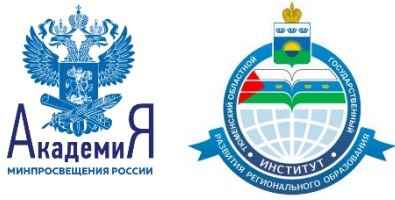

**Construction** 

0/5 minomeno

 $\odot$   $\, \mathbb{D}$ 

 $Q = 40$ 

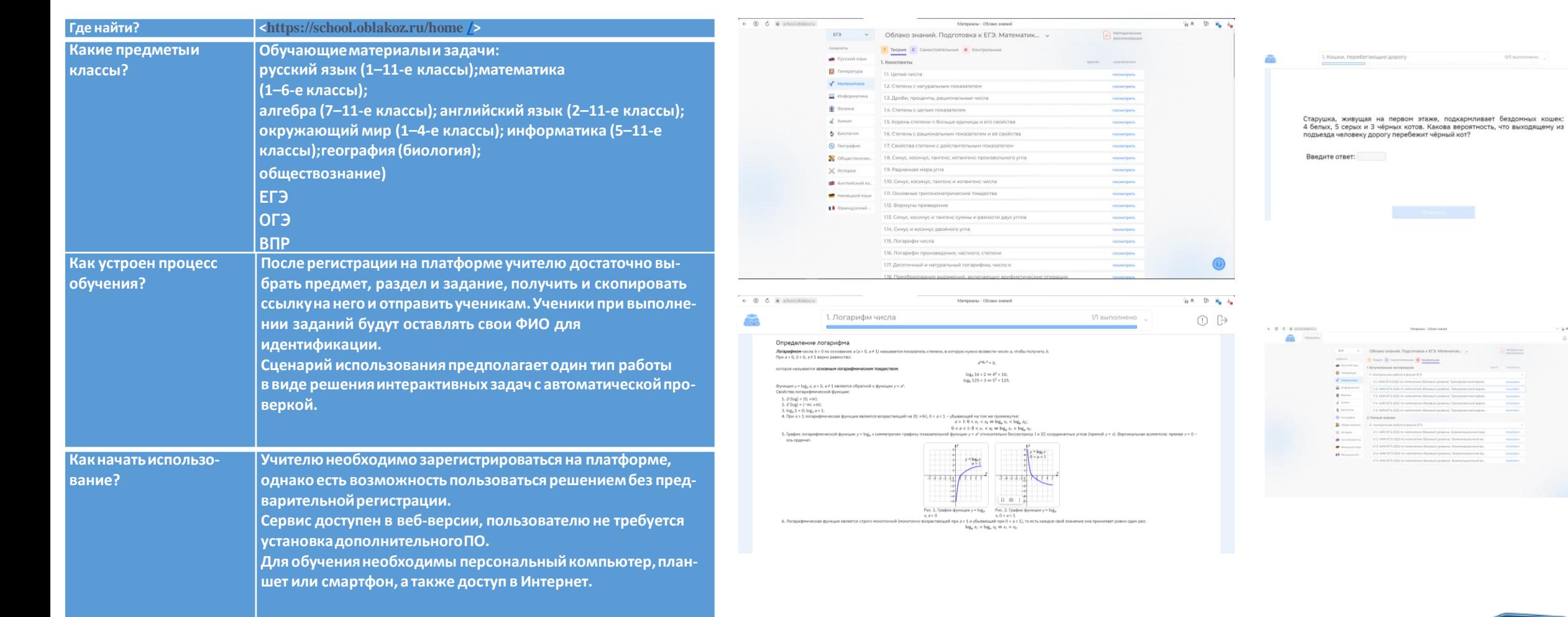

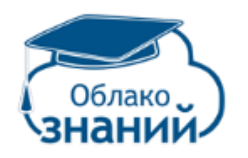

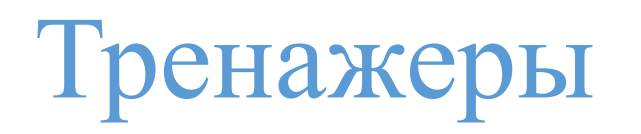

Учи.ру ЯКласс Яндекс. Учебник Plario Skysmart Облоко знаний

И Т.Д...

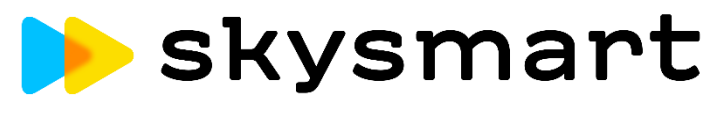

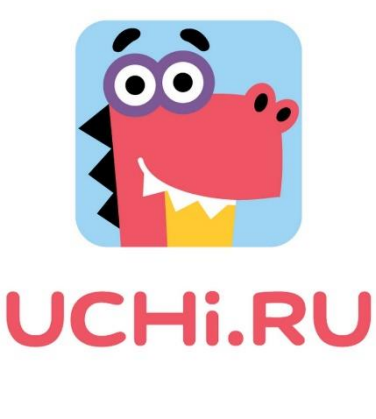

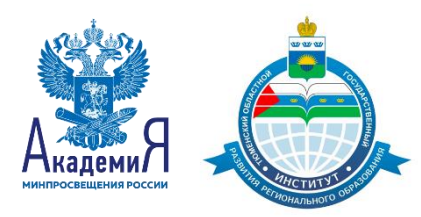

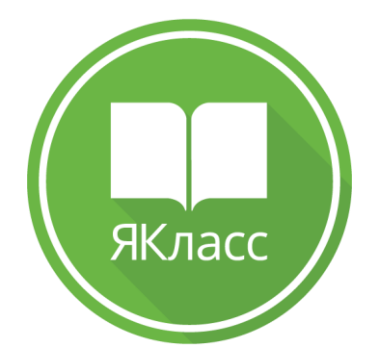

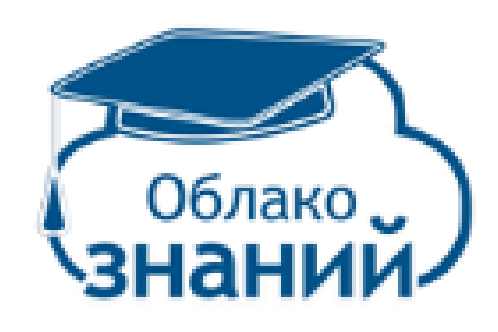

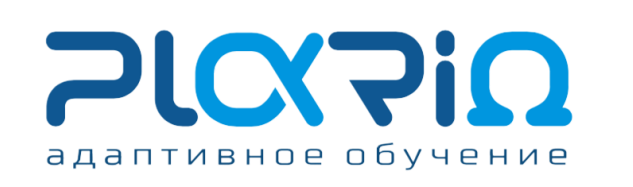

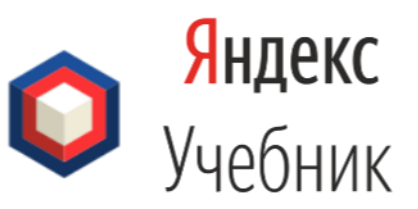

#### Экстернаты, дистанционные школы полно цикла Foxford https://foxford.ru/teacherdashboard

 $\leftarrow$   $\circledcirc$   $\circledcirc$   $\bullet$  foxford.ru

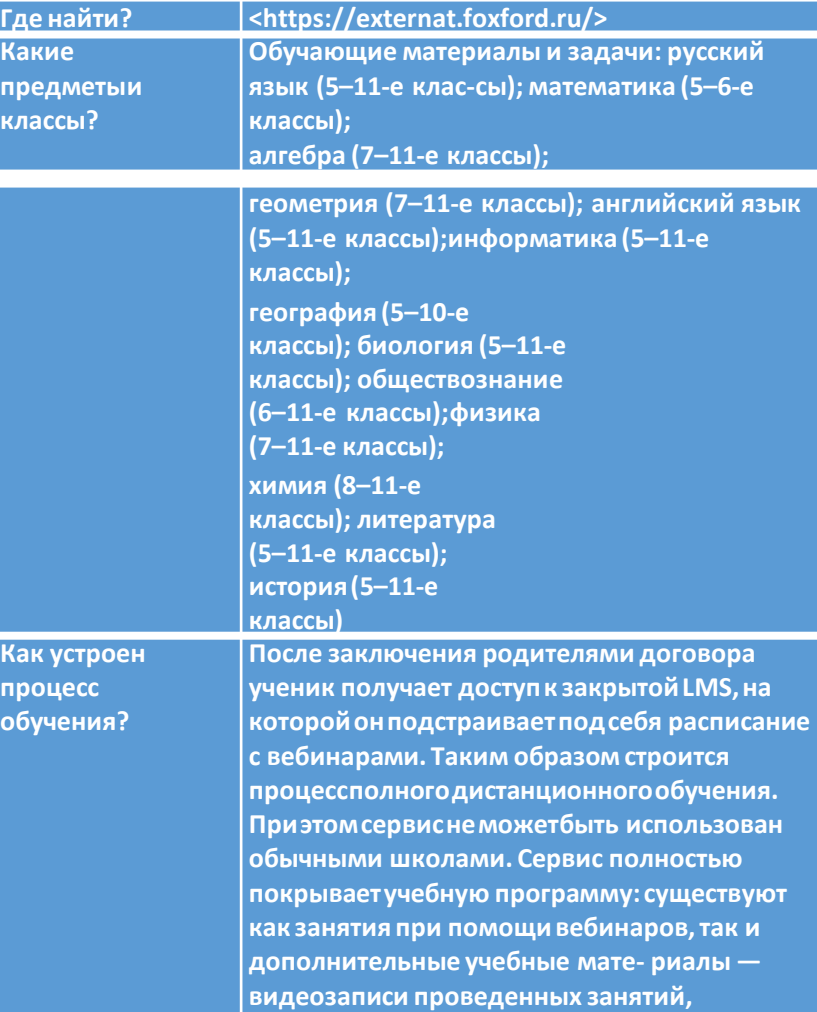

**электронные конспекты и задания.**

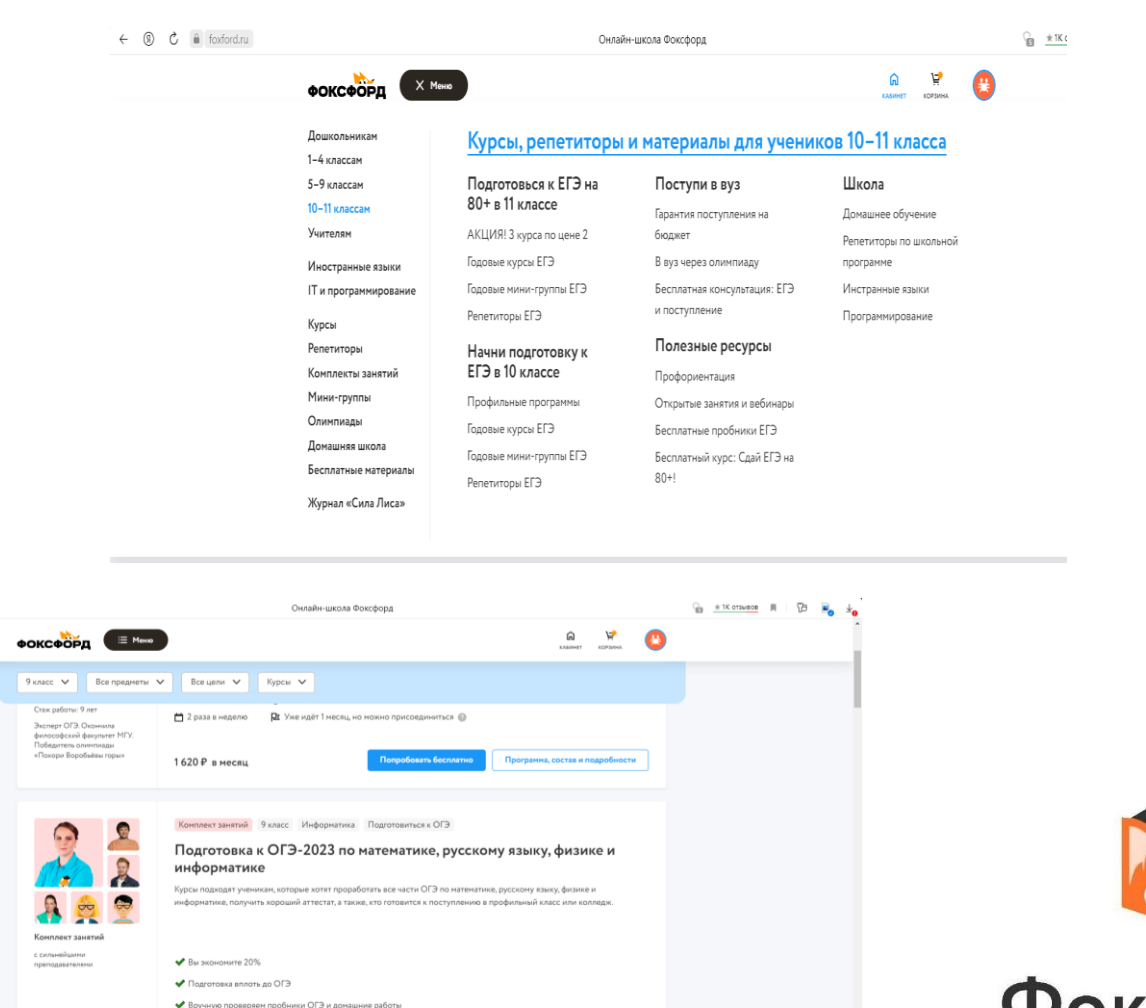

.<br>Поддержка и помощь кураторов

**• В комплект входят 4 курса** 

.<br>Соберем для вас любой набор курсов и мини-групп из необходимых предме ● Скидка 15% на пакет из 2 курсов и от 18% на 3 курса и более

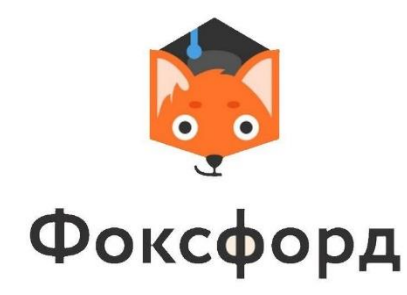

### Сервисы и инструменты, позволяющие реализовать эффективное взаимодействие. и организацию деятельности учителей и учеников в цифровой среде

Совместное создание и редактирование карт знанийи диаграмм связей

**VUE MindMeister Coggle Microsoft Visio** 

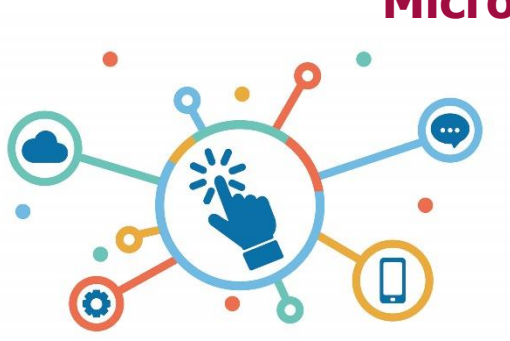

Организац

COBMECTHO

проектной

**GlobalLab** 

**GitHub** 

работы

ИЯ

й

Организация опросов и проведение тестов

Хранение и распространение материалов (файлов любых типов)

Организация индивидуальной и<br>групповой работы с использованием инструментов трансляции и видеосвязи

> **Skype** Zoom **Google** Яндекс

**Hangouts** 

Организация

коллективной

документами,

презентациями и

**Документы Google** 

**Microsoft Office** 

**Zoho Office Suite** 

**OnlyOffice** 

работы с

таблицами

индивидуальной и

**Телемост ВКонтакте Одноклассники** 

Яндекс Диск **Microsoft OneDrive DropBox ВКонтакте** 

**Одноклассники** 

**Google Drive** 

**Google Forms Microsoft Forms MyQuizz Quizizz** 

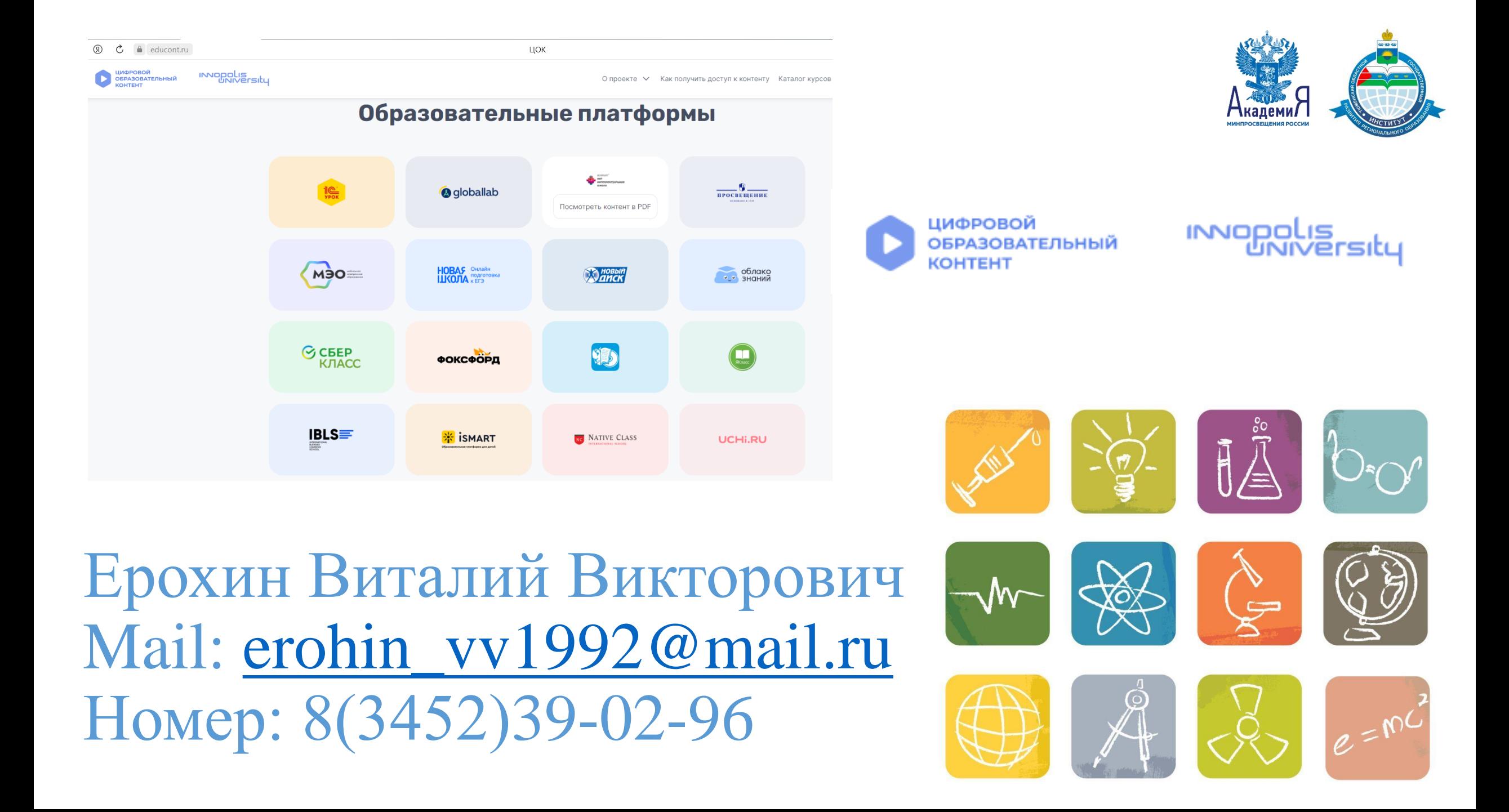